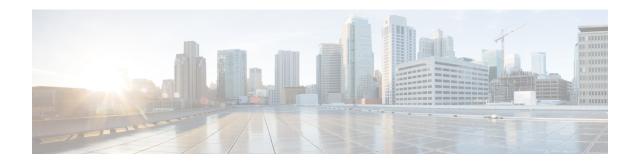

## show access-profile

This chapter includes the **show access-profile** command output tables.

• show access-profile full name <profile name>, on page 1

## show access-profile full name <profile\_name>

Table 1: show access-profile full name <profile\_name> Command Output Descriptions

| Field               | Description                                                                                                    |
|---------------------|----------------------------------------------------------------------------------------------------|
| Access Profile Name | Displays the configured access-profile name.                                                                                                 |
| T3422 Timeout       | Displays the configured time for T3422 timeout in seconds. Displays "Not Configured" if the timer value is not configured in access-profile. |
| T3450 Timeout       | Displays the configured time for T3450 timeout in seconds. Displays "Not Configured" if the timer value is not configured in access-profile. |
| T3460 Timeout       | Displays the configured time for T3460 timeout in seconds. Displays "Not Configured" if the timer value is not configured in access-profile. |
| T3470 Timeout       | Displays the configured time for T3470 timeout in seconds. Displays "Not Configured" if the timer value is not configured in access-profile. |
| T3485 Timeout       | Displays the configured time for T3485 timeout in seconds. Displays "Not Configured" if the timer value is not configured in access-profile. |
| T3486 Timeout       | Displays the configured time for T3486 timeout in seconds. Displays "Not Configured" if the timer value is not configured in access-profile. |

| Field                 | Description                                                                                                    |
|-----------------------|----------------------------------------------------------------------------------------------------|
| T3489 Timeout         | Displays the configured time for T3489 timeout in seconds. Displays "Not Configured" if the timer value is not configured in access-profile.          |
| T3495 Timeout         | Displays the configured time for T3495 timeout in seconds. Displays "Not Configured" if the timer value is not configured in access-profile.          |
| Session Setup Timeout | Displays the configured session setup timeout in seconds. Displays "Not Configured" if the session timeout value is not configured in access-profile. |